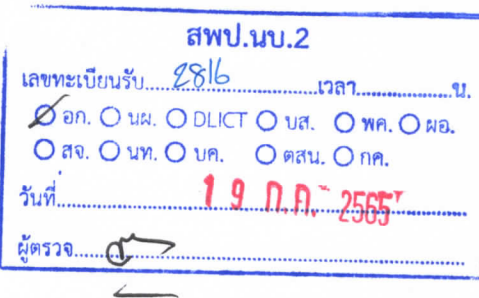

ที่ นร omo๕/วดo๕๗๖

ถึง ผู้อำนวยการสำนักงานเขตพื้นที่การศึกษาประถมศึกษา

สำนักงานคณะกรรมการคุ้มครองผู้บริโภค ขอส่งข่าว สคบ. ด้านการคุ้มครองผู้บริโภค จำนวน ๔ เรื่อง ได้แก่ เรื่องธุรกิจต้องปรับตัวอย่างไรดี? กับกฎหมาย PDPA เรื่องแนะหลักแก้เหตุฉุกเฉิน บนท้องถนน...ลดเสี่ยงอันตราย เรื่องการเชื่อมโยงข้อมูลการคุ้มครองผู้บริโภค (OCPB Connect plus) และ เรื่องใช้รถอย่างไรให้ปลอดภัย ประหยัดน้ำมัน ให้แก่หน่วยงานของท่านได้ใช้ประโยชน์และเพื่อเผยแพร่ ประชาสัมพันธ์ด้านการคุ้มครองผู้บริโภค โดยคัดลอกลิงค์ได้ที่ https://shorturl.asia/AGSqK หรือสแกน QR Code ข่าว สคบ. ทั้งนี้ ขอความอนุเคราะห์หน่วยงานของท่านกรอกแบบรายงานการเผยแพร่ข้อมูล ข่าวสารฯ ที่ระบุไว้ในท้ายหนังสือนี้ด้วยจักขอบคุณยิ่ง

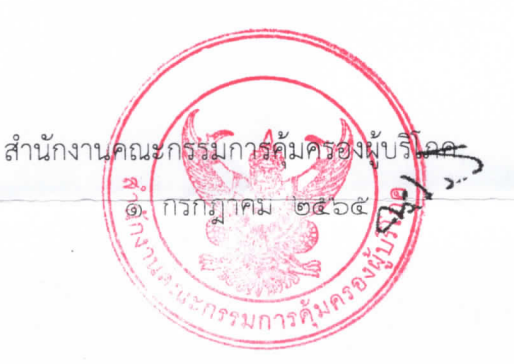

ข่าว สคบ

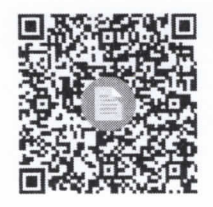

แขตรายงานการเผยแพร่

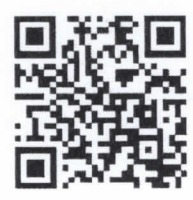

กองเผยแพร่และประชาสัมพันธ์ ฝ่ายเผยแพร่วิชาการฯ (นางสาวรัษฎาภัณฑ์) INJ. O booko nana โทรสาร ๐ ๒๑๔๓ ๙๗๗๒-๓